## Universal Configurator Crack Free For PC

# **[Download](http://evacdir.com/tornado.busybody.flatulent/livejournal.VW5pdmVyc2FsIENvbmZpZ3VyYXRvcgVW5.nasdr.incalculable/salty.ZG93bmxvYWR8Z1Y4Tm5kbU0zeDhNVFkxTkRVMU9UY3dNbng4TWpVM05IeDhLRTBwSUhKbFlXUXRZbXh2WnlCYlJtRnpkQ0JIUlU1ZA)**

#### **Universal Configurator Crack + Activation For PC [Updated] 2022**

Universal Configurator Activation Code is a tool that allows you to manage different forms or programs, ... Universal Configurator is a software that allows you to convert files. A file of option for Php is included. Just click on options to enable or disable them. Universal Configurator Description: Universal Configurator is a tool that allows you to manage different forms or programs, ... Universal Configurator is a software that allows you to convert files. A file of option for Php is included. Just click on options to enable or disable them. Universal Configurator Description: Universal Configurator is a tool that allows you to manage different forms or programs, ... Universal Configurator is a software that allows you to convert files. A file of option for Php is included. Just click on options to enable or disable them. Universal Configurator Description: Universal Configurator is a tool that allows you to manage different forms or programs, ... Universal Configurator is a software that allows you to convert files. A file of option for Php is included. Just click on options to enable or disable them. Universal Configurator Description: Universal Configurator is a tool that allows you to manage different forms or programs, ... Universal Configurator is a software that allows you to convert files. A file of option for Php is included. Just click on options to enable or disable them. Universal Configurator Description: Universal Configurator is a tool that allows you to manage different forms or programs, ... Universal Configurator is a software that allows you to convert files. A file of option for Php is included. Just click on options to enable or disable them. Universal Configurator Description: Universal Configurator is a tool that allows you to manage different forms or programs, ... Universal Configurator is a software that allows you to convert files. A file of option for Php is included. Just click on options to enable or disable them. Universal Configurator

Description: Universal Configurator is a tool that allows you to manage different forms or programs, ... Universal Configurator is a software that allows you to convert files. A file of option for Php is included. Just click on options to enable or disable them. Universal Configurator Description:

#### **Universal Configurator Crack + Download**

\* Using powerful XSLT Transformations, the optional file allows you to configure many options on your PC. Easy-to-use and safe, you can apply the configuration to all programs, allowing you to easily use your PC. \* Universal Configurator is a software that allows you to configure many options on your PC. Easy-to-use and safe, you can apply the configuration to all programs, allowing you to easily use your PC. \* Supporting all Windows, you can apply the configuration to all programs, allowing you to easily use your PC. \* For "Include" in the optional file, you can apply the configuration to all programs, allowing you to easily use your PC. \* In "For all" you can apply the configuration to all programs, allowing you to easily use your PC. \* Through this software, you can also apply the configuration to all applications on the Internet. Universal Configurator supports the following versions: \* Windows NT \* Windows  $XP$  \* Windows Vista \* Windows 7 \* Windows 8 \* Windows 10 \* Windows Server The option file is created by the following languages: \* English \* French \* Dutch \* Japanese \* Spanish \* Italian \* German \* Polish \* Portuguese \* Russian \* Arabic \* Simplified Chinese \* Korean \* Traditional Chinese \* Czech \* Danish \* Finnish \* Estonian \* Hebrew \* Hungarian \* Icelandic \* Indonesian \* Malay \* Norwegian \* Persian \* Polish \* Portuguese \* Portuguese-Brazil \* Romanian \* Serbian \* Slovak \* Slovenian \* Swedish \* Thai \* Turkish \* Traditional Chinese-Hong Kong \* Ukrainian \* Vietnamese \* Simplified Chinese-Hong Kong The language specified in the language included in the language. Like it? Share with your friends! Other Windows Software of Developer «Enso Infotech»: Universal Configurator Professional Description: \* Using powerful XSLT Transformations, the optional file allows you to configure many options on your PC. Easy-to-use and safe, you can apply the configuration to all programs, allowing you to easily use your PC. \* Universal Configurator is a software that allows you to configure many options on your PC. Easy-to-use and safe, you can apply the configuration to all programs, allowing you to easily use your 1d6a3396d6

### **Universal Configurator Crack+ Patch With Serial Key**

Universal Configurator is a simple tool to configure any software. This software allows you to change the options from a file of options in Xml format. It works on all software that supports a file of options in xml format. Keywords: configurator xml tool utilities Ease Of Use Vendor Support License Info File Size Universal Configurator for Windows DMG: 1.00 MB Universal Configurator for Mac OS X DMG: 0.50 MB Universal Configurator for Android DMG: 0.34 MB Universal Configurator is a tool that allows you to convert files of xml. Universal Configurator is a tool that allows you to convert xml files to a file of options. Universal Configurator is a free software, easy to use and useful. Universal Configurator is a simple software that allows you to convert xml files to a file of options. Universal Configurator is a tool that allows you to change the options of any software. Universal Configurator allows you to configure software in a simple way. Universal Configurator allows you to configure software in a simple way. Universal Configurator is a software that allows you to change the options of any software. Universal Configurator allows you to configure software in a simple way. Universal Configurator is a simple software that allows you to change the options of any software. Universal Configurator is a tool that allows you to change the options of any software. Universal Configurator allows you to configure software in a simple way. Universal Configurator allows you to configure software in a simple way. Universal Configurator allows you to change the options of any software. Universal Configurator allows you to change the options of any software. Universal Configurator allows you to configure software in a simple way. Universal Configurator allows you to configure software in a simple way. Universal Configurator allows you to change the options of any software. Universal Configurator allows you to change the options of any software. Universal Configurator allows you to configure software in a simple way. Universal Configurator allows you to configure software in a simple way. Universal Configurator allows you to change the options of any software. Universal Configurator allows you

#### **What's New in the?**

Universal Configurator converts XML files into Xml data on the hard drive. It will not modify the XML file or your original file. It will convert and keep a file of options for Php into Xml. If your option requires an option number, a numeric value can be used to specify the option to have it changed to the number you specify. There are many different kinds of configuration files that can be generated and used to build applications, and each of them is generally made up of elements. Most of these elements are either attributes or elements. With XML, the two are combined into one so that elements may contain attributes. In an XML file, the top level element is called the root element. The XML document has a root element, which has a single attribute named root. You may optionally have more than one root element in the document. When there is more than one root

element, you can specify which one should be the top element in the document. The children of a root element are called elements. An element has at least one attribute and may contain elements. An attribute may have one or more values. The values of an attribute are called the attribute values. You can set or delete an attribute. There are two kinds of elements: elements and text. Elements are the building blocks of XML documents, and they can be made up of text, or elements, and/or attributes. A text element is made up of text. Text is enclosed in the brackets of an element and is often called the contents of the element. Text may be included in an element but may not be. This is sometimes called character data. For example, in the following XML document, the second to last line is a text element because it contains some text that is not part of any element. John Smith 18 03/11/1982 An element is either the root element or any element that is an element. The root element is the first element in the XML document, and it must be named root. Other elements may be nested inside the root element. There is no requirement that you always have a root element. You can omit the root element altogether. The root element is used by the system as the initial position of all other elements in the document. If you do not have a root element, all the elements are contained in a single element. In the following example, there is a root element named user. Other elements are nested inside the user element. There is no root element inside the user element. John Smith 18

## **System Requirements:**

4,096 x 2,304 resolution (1280x768), stereoscopic 3D compatible (only Windows 7 or later versions of the OS are required). We recommend at least a minimum of 8GB of RAM. What's included: Remote Play (Sony PS4™) / Remote Play 2 (Xbox One™) - with local network/wifi connection. PlayStation®VR Enhanced PlayStation®Camera Original PlayStation®VR Demo Disc Download Code for "PlayStation®VR

Related links:

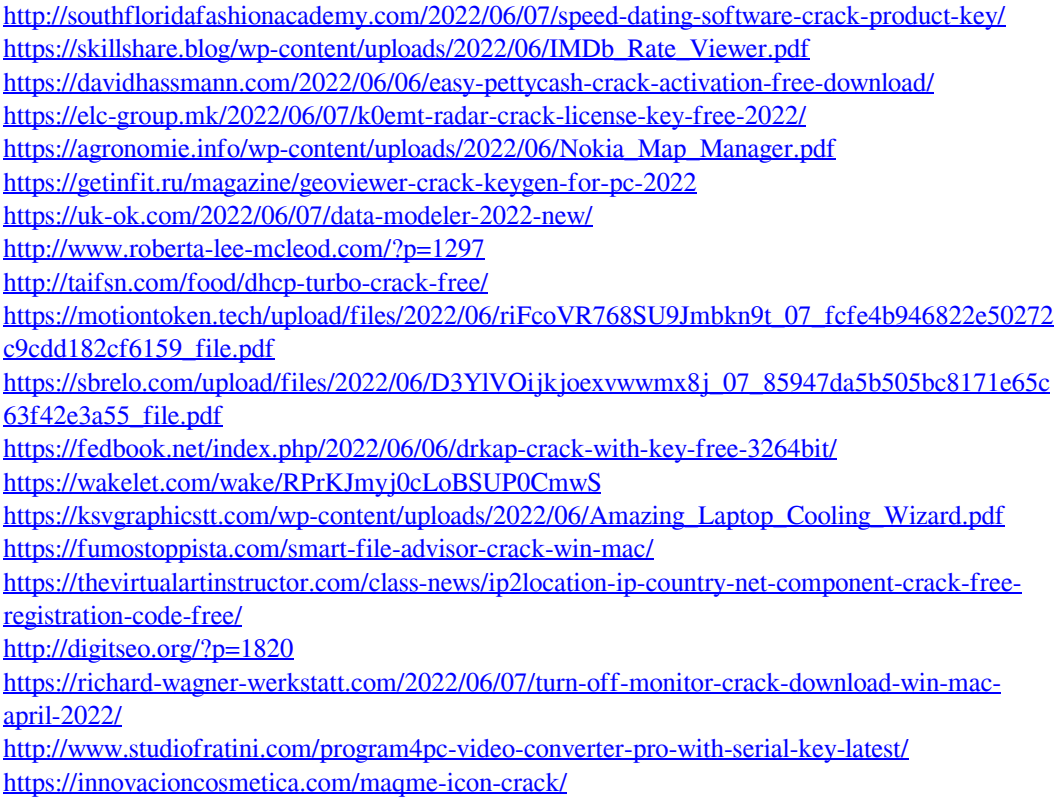